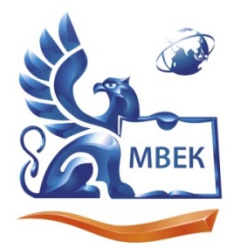

Автономная некоммерческая профессиональная образовательная организация «МЕЖДУНАРОДНЫЙ ВОСТОЧНО-ЕВРОПЕЙСКИЙ КОЛЛЕДЖ»

ИНН 1831200089. ОГРН 1201800020641

## **УТВЕРЖДАЮ:**

֦

 ДОКУМЕНТ ПОДПИСАН ЭЛЕКТРОННОЙ ПОДПИСЬЮ

Сертификат: 01C1D2A6006DAF74904BDA5DFFC553A43E Владелец: МВЕК Действителен: с 16.12.2022 до 16.03.2024

**Директор \_\_\_\_\_\_\_\_\_\_\_ В.В. Новикова** \_\_\_\_\_\_\_\_\_\_\_\_\_\_\_\_\_\_\_\_\_2022

## **РАБОЧАЯ ПРОГРАММА учебной дисциплины**

**ОП.13 Основы мультипликации и анимации**

**по профессии**

**54.01.20 Графический дизайнер**

Рабочая программа учебной дисциплины разработана на основе Федерального государственного образовательного стандарта среднего профессионального образования (далее – ФГОС СПО) по профессии 54.01.20 Графический дизайнер.

Организация разработчик:

Автономная некоммерческая профессиональная образовательная организация "Международный Восточно-Европейский колледж"

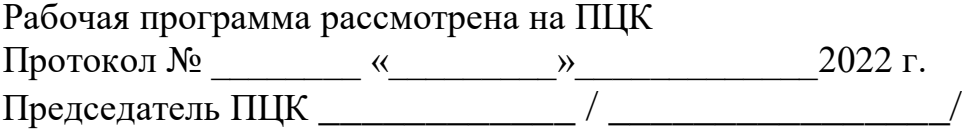

# **ОГЛАВЛЕНИЕ**

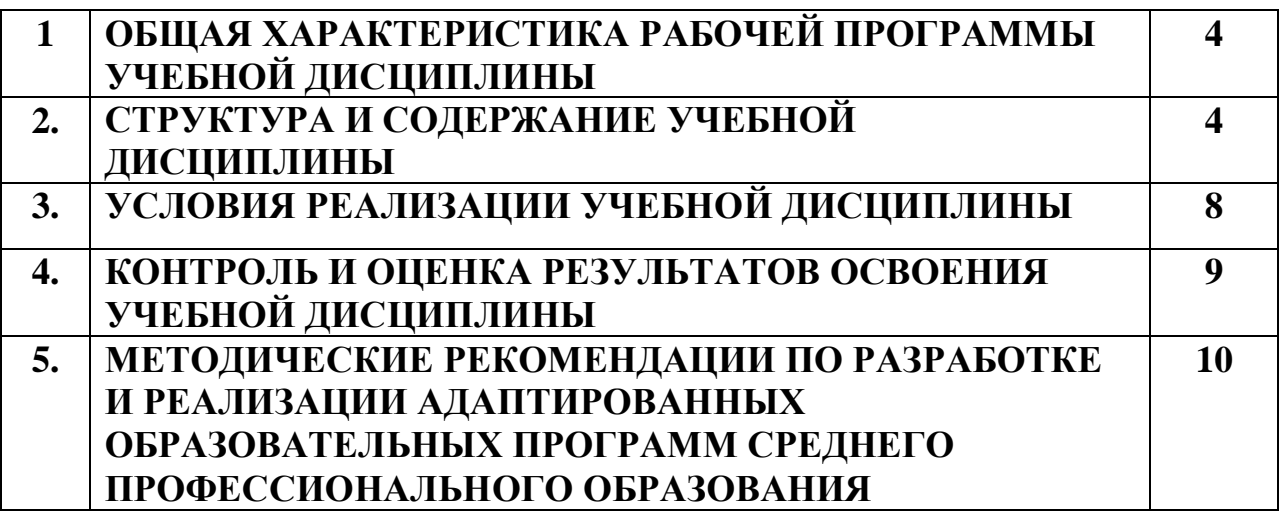

### **1. ОБЩАЯ ХАРАКТЕРИСТИКА РАБОЧЕЙ ПРОГРАММЫ УЧЕБНОЙ ДИСЦИПЛИНЫ «ОП.13 ОСНОВЫ МУЛЬТИПЛИКАЦИИ И АНИМАЦИИ»**

#### **1.1. Место дисциплины в структуре основной образовательной программы:**

Учебная дисциплина «Основы мультипликации и анимации» относится к общепрофессиональному циклу основной образовательной программы и имеет практикоориентированную направленность. В ходе преподавания учебной дисциплины осуществляются межпредметные связи с профессиональными модулями ПМ.01 Разработка технического задания на продукт графического дизайна, ПМ.02 Создание графических дизайн-макетов, ПМ.03 Подготовка дизайн-макета к печати (публикации), ПМ.04. Организация личного профессионального развития и обучения на рабочем месте.

#### **1.2. Цель и планируемые результаты освоения дисциплины:**

В рамках программы учебной дисциплины обучающимися осваиваются умения и знания

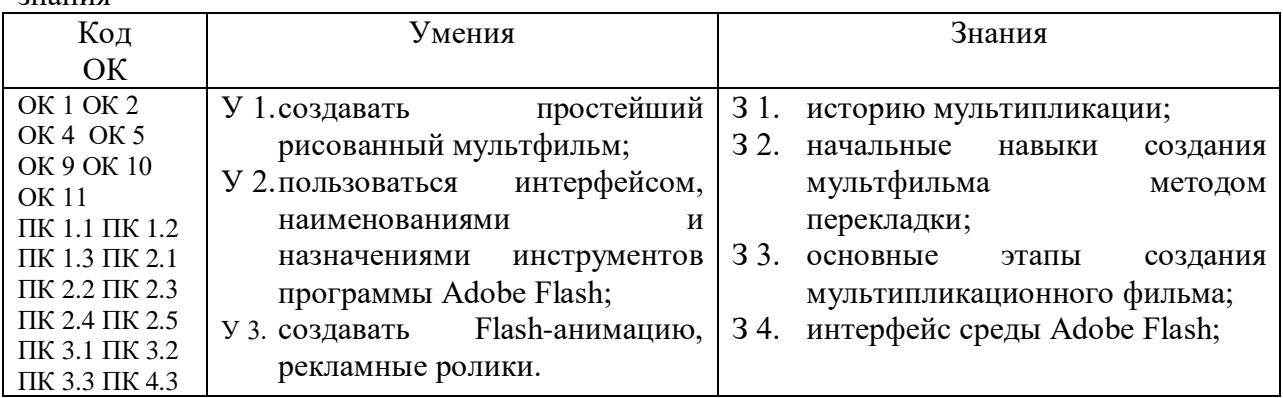

### **2. СТРУКТУРА И СОДЕРЖАНИЕ УЧЕБНОЙ ДИСЦИПЛИНЫ**

#### **2.1. Объем учебной дисциплины и виды учебной работы**

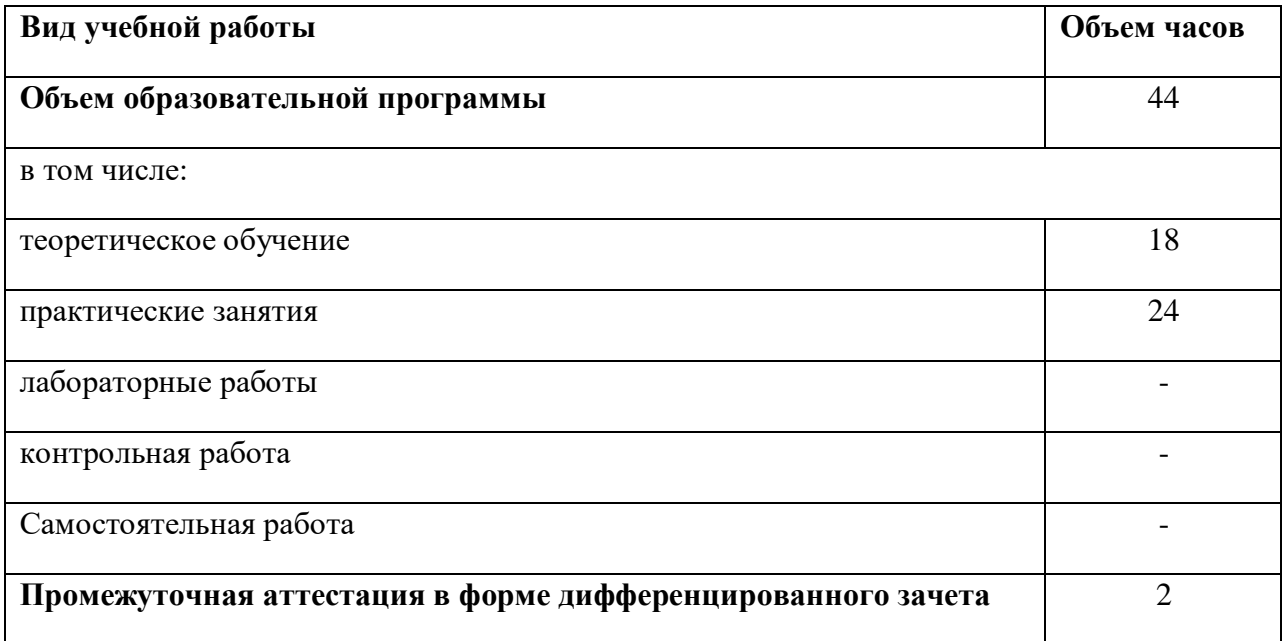

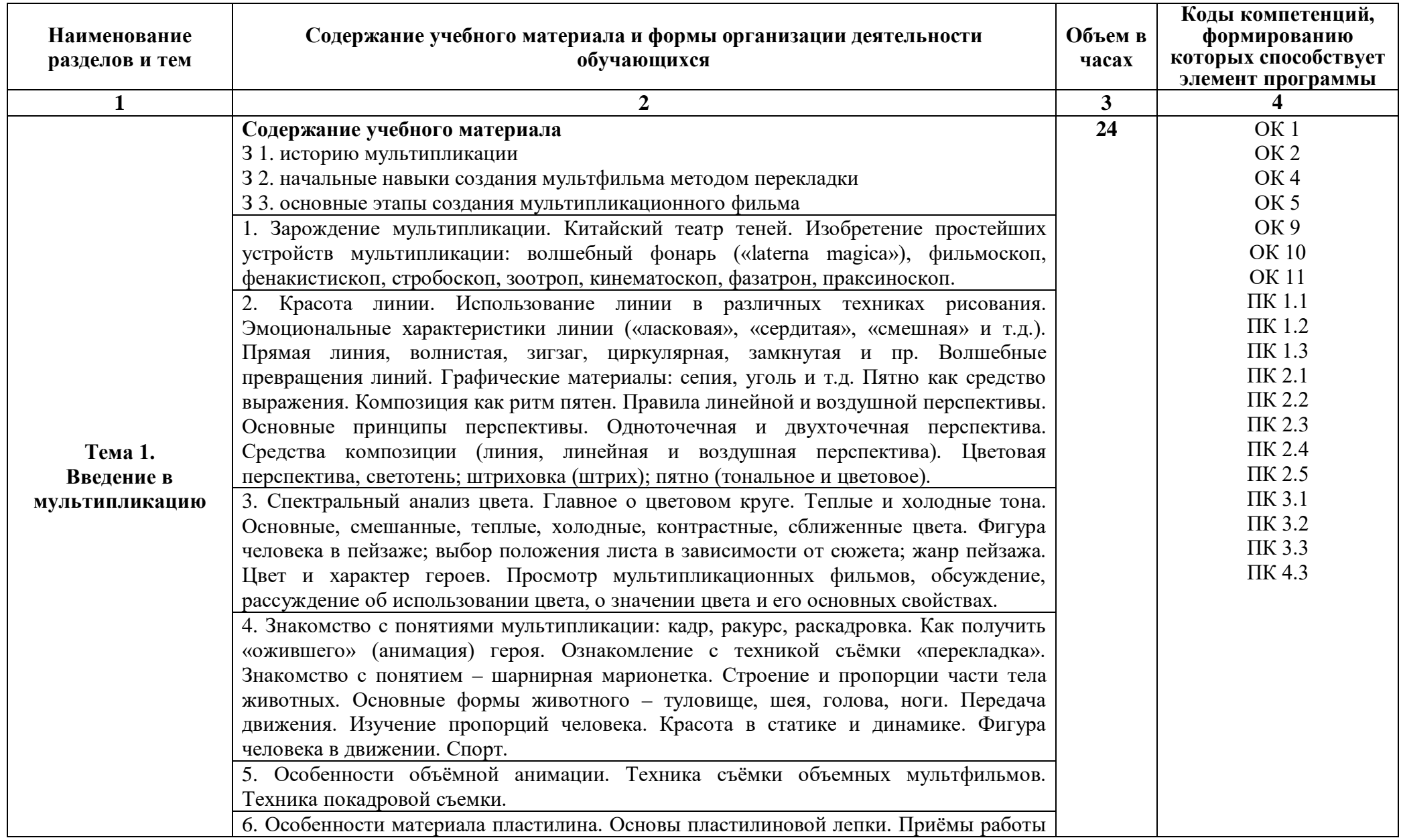

## **2.2. Тематический план и содержание учебной дисциплины ОП.13 ОСНОВЫ МУЛЬТИПЛИКАЦИИ И АНИМАЦИИ**

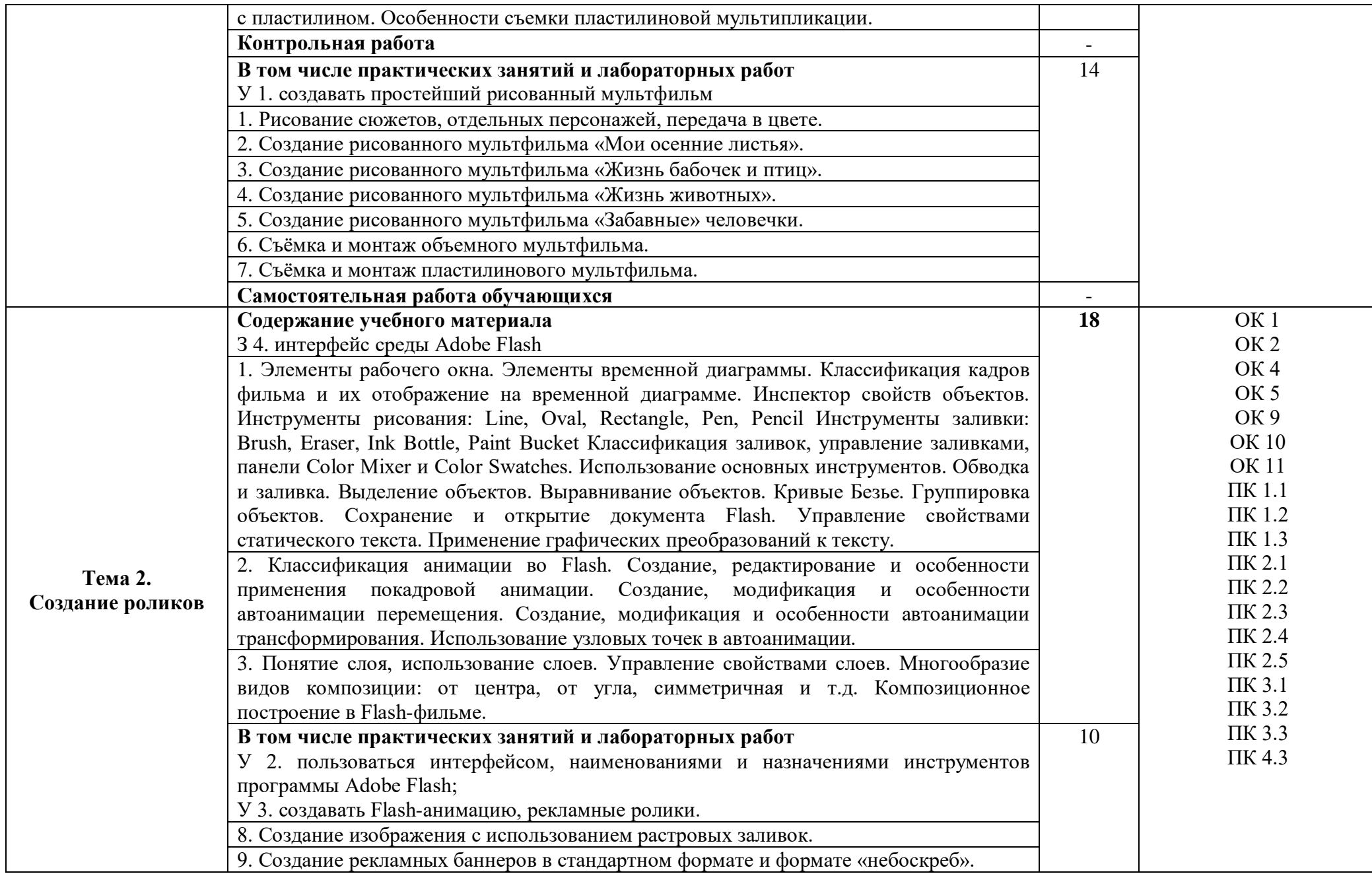

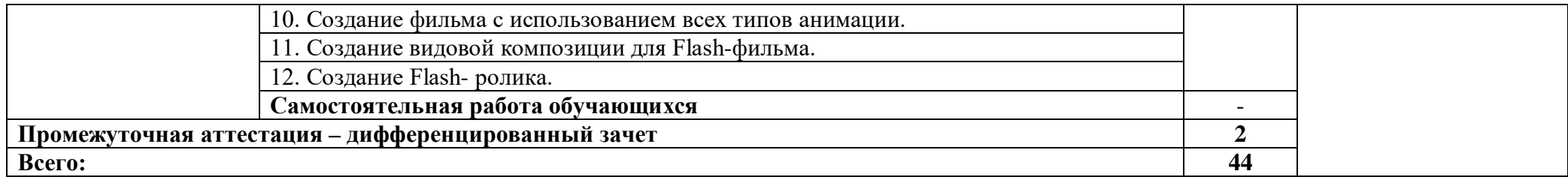

### **3. УСЛОВИЯ РЕАЛИЗАЦИИ УЧЕБНОЙ ДИСЦИПЛИНЫ**

### 3**.1. Для реализации программы учебной дисциплины должны быть предусмотрены следующие специальные помещения:**

Кабинет компьютерных (информационных) технологий и лаборатория мультимедийных технологий, оборудованный:

- − рабочее место преподавателя: персональный компьютер рабочее место с лицензионным программным обеспечением, комплект оборудования для подключения к сети «Интернет»; предназначенные для работы в электронной образовательной среде;
- − рабочие места обучающихся, оснащенные компьютерами с доступом к сети «Интернет», предназначены для работы в электронной образовательной среде: компьютер в сборе с монитором, компьютерная мышь, компьютерный стол, стул, выход 220V, коврик для резки, корзина для мусора, доска;
- − выделенный канал связи (Интернет);
- − графический планшет;
- − пакеты ПО общего назначения (текстовые редакторы, графические редакторы);
- специализированное ПО: Adobe Illustrator, Corel Draw, In Design, Microsoft Word, САПР «Грация»;
- − мультимедиапроектор;
- − интерактивная доска;
- − экран;
- − сплит-система;
- − звуковая система;
- − звуковой ресивер;
- − сканер;
- − плазменная панель;
- − DVD плеер;
- − лазерный принтер;
- − 3d принтер;
- − 3d сканеры;
- − станок для лазерной резки и для моделирование;
- − станок для фигурной резки пенопласта;
- − цифровое фотооборудование;
- − мини-плоттер;
- − комплект учебно-методической документации, наглядные пособия, раздаточный материал;
- − наглядные пособия по ПМ и дисциплинам;
- − стенды экспозиционные;
- − слайды фотоиллюстраций;
- − альбомы и журналы по искусству, дизайну;
- − инструменты и приспособления для антропометрических измерений и конструирования изделий;
- − демонстрационные макеты;
- − наборы заготовок и инструментов для изготовления макетов;
- − шкафы/стеллажи для хранения наглядных пособий, раздаточного материала, инструментов и приспособлений;
- − огнетушитель углекислотный ОУ-1;
- − аптечка первой медицинской помощи;
- корзина для мусора;

#### **3.2. Информационное обеспечение реализации программы**

Для реализации программы библиотечный фонд Колледжа имеет следующие печатные и/или электронные образовательные и информационные ресурсы, рекомендуемые для использования в образовательном процессе:

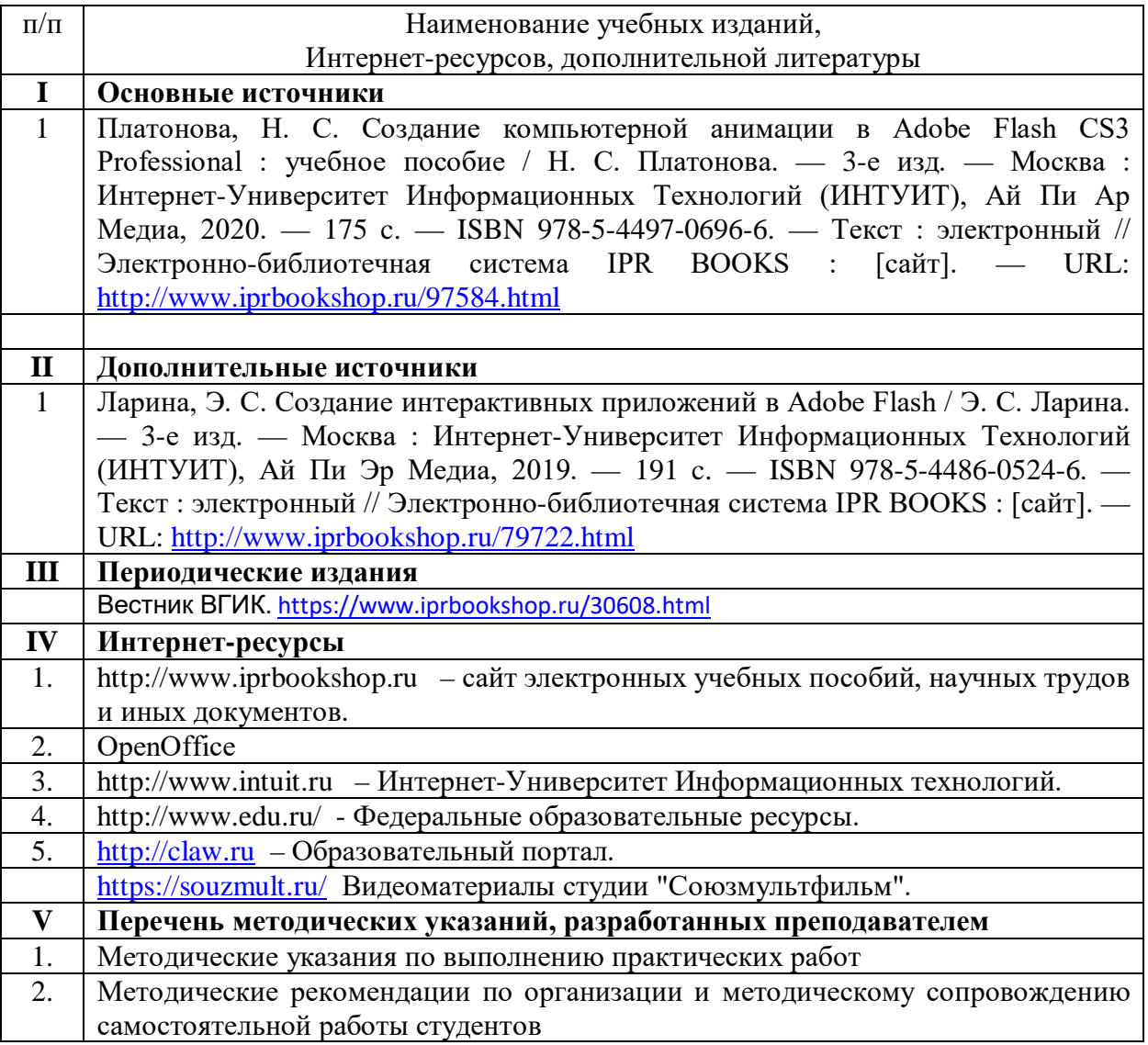

## **4. КОНТРОЛЬ И ОЦЕНКА РЕЗУЛЬТАТОВ ОСВОЕНИЯ УЧЕБНОЙ ДИСЦИПЛИНЫ**

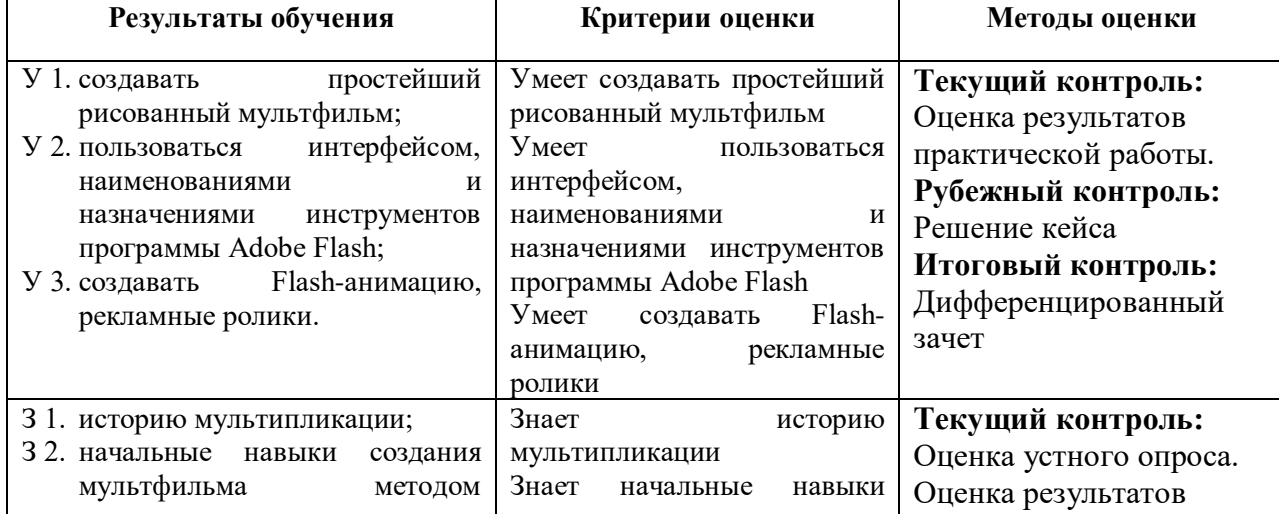

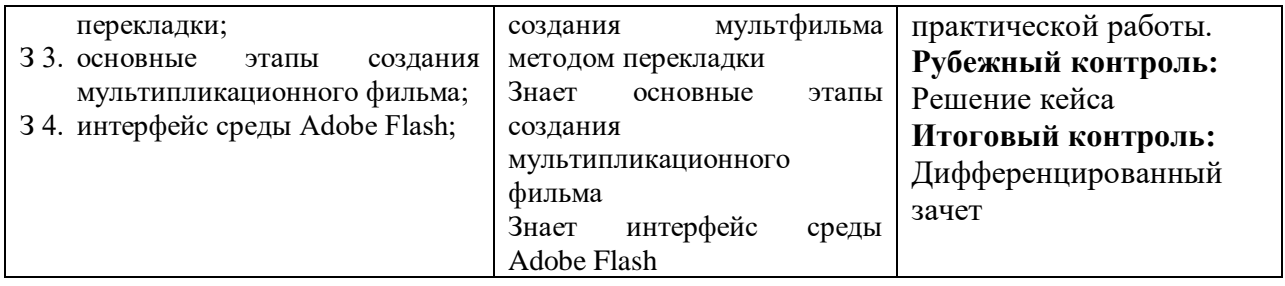

## **5. Методические рекомендации по разработке и реализации адаптированных образовательных программ среднего профессионального образования Особенности организации образовательной деятельности для лиц с ограниченными возможностями здоровья**

Содержание среднего профессионального образования и условия организации обучения в МВЕК обучающихся с ограниченными возможностями здоровья определяются адаптированной образовательной программой (при необходимости – наличии обучающихся с ограниченными возможностями здоровья), а для инвалидов также в соответствии с индивидуальной программой реабилитации инвалида.

Обучение по образовательной программе среднего профессионального образования обучающихся с ограниченными возможностями здоровья осуществляется МВЕК с учетом особенностей психофизического развития, индивидуальных возможностей и состояния здоровья таких лиц.

В МВЕК созданы (при необходимости – наличии обучающихся с ограниченными возможностями здоровья) специальные условия для получения среднего профессионального образования обучающимися с ограниченными возможностями здоровья.

Под специальными условиями для получения среднего профессионального образования обучающимися с ограниченными возможностями здоровья понимаются условия обучения, воспитания и развития таких лиц, включающие в себя использование специальных образовательных программ и методов обучения и воспитания, специальных учебников, учебных пособий и дидактических материалов, специальных технических средств обучения коллективного и индивидуального пользования, предоставление услуг ассистента (помощника), оказывающего обучающимся необходимую техническую помощь, проведение групповых и индивидуальных коррекционных занятий, обеспечение доступа в здания МВЕК и другие условия, без которых невозможно или затруднено освоение образовательных программ лицам с ограниченными возможностями здоровья.

В целях доступности получения среднего профессионального образования обучающимся с ограниченными возможностями здоровья МВЕК обеспечивается (при необходимости – наличии обучающихся с ограниченными возможностями здоровья):

− для обучающихся с ограниченными возможностями здоровья по слуху услуги сурдопереводчика и обеспечение надлежащими звуковыми средствами воспроизведения информации;

− для обучающихся, имеющих нарушения опорно-двигательного аппарата, материально-технические условия обеспечивают возможность беспрепятственного доступа в учебные помещения, столовые, туалетные и другие помещения МВЕК, а также их пребывания в указанных помещениях (наличие расширенных дверных проемов и других приспособлений).

Образование обучающихся с ограниченными возможностями здоровья может быть организовано как совместно с другими обучающимися, так и в отдельных группах. Численность лиц с ограниченными возможностями здоровья в учебной группе устанавливается до 15 человек.

С учетом особых потребностей обучающихся с ограниченными возможностями здоровья МВЕК обеспечивается предоставление учебных, лекционных материалов в электронном виде.

С учетом особых потребностей обучающихся с ограниченными возможностями здоровья в колледже предусмотрена возможность обучения по индивидуальному плану.